# 3 Elementos de Placa adotados para Análise

O presente capítulo apresenta os elementos testados, para a análise de ambagem, e suas respectivas propriedades relevantes que ajudaram na escolha do elemento satisfatório. Os elementos podem ter três ou quatro graus de liberdade por nó. Além disso foram elaboradas duas famílias de funções, uma envolvendo funções trigonométricas e outras apenas polinomiais, com o intuito de melhor aproximar o que acontece no interior da placa. Outro item importante a ser citado refere-se às funções responsáveis pelos deslocamentos no contorno da placa sendo, também, arbitrados dois tipos de funções e feitas as devidas conclusões sobre elas.

Finalmente, é abordada a implementação computacional elaborada para análise dos cálculos, incluindo uma breve citação sobre como generalizar a uma malha de elementos finitos.

#### 3.1 Elemento Retangular

O elemento finito primeiramente utilizado para o estudo de flexão em placas foi o retangular. Este elemento constitui-se de quatro nós sendo que cada nó possui três graus de liberdade compostos por duas rotações da placa e uma translação como ilustra a Figura 3.1. Além disso,  $\xi$  e  $\eta$  representam as coordenadas normalizadas paralelas a x e y, respectivamente. Este elemento foi desenvolvido por Melosh, Zienkiewicz e Cheung enomeado de "Retângulo MZC "<sup>7</sup>.

Os deslocamentos nodais na forma vetorial são representados por:

$$
q_i = \{q_{i1}, q_{i2}, q_{i3}\} = \left\{w_i, \frac{\partial w_i}{\partial y}, -\frac{\partial w_i}{\partial x}\right\} \qquad (i = 1, 2, 3, 4) \tag{3-1}
$$

Os sub-índices do vetor variam conforme as seguintes relações:  $i_1 = 3i - 1$ 2,  $i_2 = 3i - 1 e i_3 = 3i$ . Nota-se que o sinal do terceiro elemento do vetor é negativo devido ao sentido de rotação nodal  $q_{i3}$ .

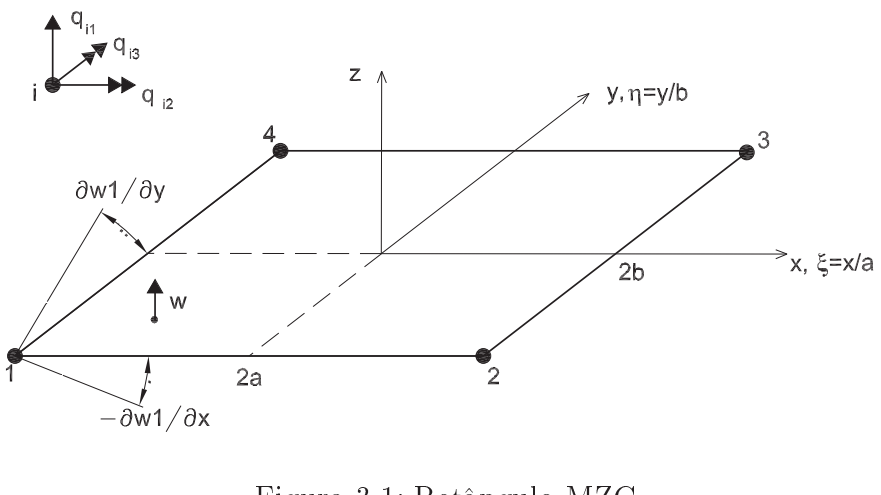

Figura 3.1: Retângulo MZC [7]

As ações nodais correspondentes aos deslocamentos são:

$$
p_i = \{p_{i1}, p_{i2}, p_{i3}\} = \{p_{zi}, M_{xi}, M_{yi}\} \qquad (i = 1, 2, 3, 4)
$$
 (3-2)

A função de deslocamento geral para o elemento MZC, de acordo com o triângulo de Pascal e adotando uma variação quártica, possui a seguinte forma:

$$
w(\xi, \eta) = c_1 + c_2\xi + c_3\eta + c_4\xi^2 + c_5\xi\eta + c_6\eta^2 + c_7\xi^3 + c_8\xi^2
$$
  

$$
\eta + c_9\xi\eta^2 + c_{10}\eta^3 + c_{11}\xi^3\eta + c_{12}\xi\eta^3 \quad (3-3)
$$

Assim como ilustra a figura 3.1, substitui-se  $\xi, \eta$  pelas seguintes relações:

$$
\xi = \frac{x}{a} \qquad \eta = \frac{y}{b} \tag{3-4}
$$

O vetor de funções de interpolação para os deslocamentos nodais, utilizados para representar cada grau de liberdade da placa, podem ser expressos, respectivamente, por: h i

$$
\mathbf{f_i} = \left[ \begin{array}{cc} f_{i1} & f_{i2} & f_{i3} \end{array} \right] \tag{3-5}
$$

$$
f_{i1} = \frac{1}{8} \left( 1 + \xi_0 \right) \left( 1 + \eta_0 \right) \left( 2 + \xi_0 + \eta_0 - \xi^2 - \eta^2 \right) \tag{3-6a}
$$

$$
f_{i2} = -\frac{1}{8} b \eta_i \left( 1 + \xi_0 \right) \left( 1 - \eta_0 \right) \left( 1 + \eta_0 \right)^2 \tag{3-6b}
$$

$$
f_{i3} = \frac{1}{8} a \xi_i \left( 1 - \xi_0 \right) \left( 1 + \eta_0 \right) \left( 1 + \xi_0 \right)^2 \tag{3-6c}
$$

Para as coordenadas paramétricas iniciais, deve-se levar em consideração as

seguintes relações 3-7 e a tabela 3.1, conforme Ref [7].

$$
\xi_0 = \xi_i \xi \qquad \eta_0 = \eta_i \eta \qquad (i = 1, 2, 3, 4) \tag{3-7}
$$

|               |    | O |  |
|---------------|----|---|--|
| $\varsigma_i$ |    |   |  |
| $\eta_i$      | ۰. |   |  |

Tabela 3.1: Tabela de valores para  $\xi_i$  e  $\eta_i$  iniciais

Para se obter a matriz de transformação, deformação-deslocamento como foi citado em [7], tem-se o operador diferencial generalizado d que, pré-multiplicado por  $f_i$ , resulta na equação 3-8:

$$
d = \left\{ \frac{\partial^2}{\partial x^2}, \frac{\partial^2}{\partial y^2}, \frac{2\partial^2}{\partial x \partial x y} \right\} \qquad \mathbf{B_i} = d.f_i = \begin{bmatrix} f_{i1,xx} & f_{i2,xx} & f_{i3,xx} \\ f_{i1,yy} & f_{i2,yy} & f_{i3,yy} \\ 2f_{i1,xy} & 2f_{i2,xy} & 2f_{i3,xy} \end{bmatrix}
$$
(3-8)

A matriz de rigidez elástica é obtida através da seguinte expressão3-9:

$$
K = \int_{A} B^{T} E B dA = ab \int_{-1}^{1} \int_{-1}^{1} B^{T} E B d\xi d\eta
$$
 (3-9)

As cargas nodais equivalentes são obtidas de forma similar à matriz de rigidez, porém agora deve-se considerar a carga transversal da placa com a seguinte igualdade:

$$
p_b = \int_A f^T b_z dA = ab \int_{-1}^1 f^T b_z d\xi d\eta
$$
  

$$
p_0 = \int_A B^T E \phi_0 dA = ab \int_{-1}^1 \int_{-1}^1 B^T E \phi_0 d\xi d\eta
$$
 (3-10)

Além do elemento quadrangular com três graus de liberdade por nó, Bogner, Fox e Schmit [7] introduziram o elemento da Figura 3.2 (Retângulo BFS) com a adição, em cada nó, de um grau de liberdade correspondente à derivada mista do deslocamento à distorção.

Os deslocamentos nodais para este tipo de elemento são representados pelo seguinte vetor:

$$
q_i = \{q_{i1}, q_{i2}, q_{i3}, q_{i4}\} = \left\{w_i, \frac{\partial w_i}{\partial y}, -\frac{\partial w_i}{\partial x}, \frac{\partial^2 w_i}{\partial x \partial y}\right\} \quad (i = 1, 2, 3, 4) \tag{3-11}
$$

O vetor de deslocamento nodal é denido com o uso das seguintes variações para i:  $i_1 = 4i-3$ ,  $i_2 = 4i-2$ ,  $i_3 = 4i-1$  e  $i_4 = 4i$ . As ações nodais correspondentes

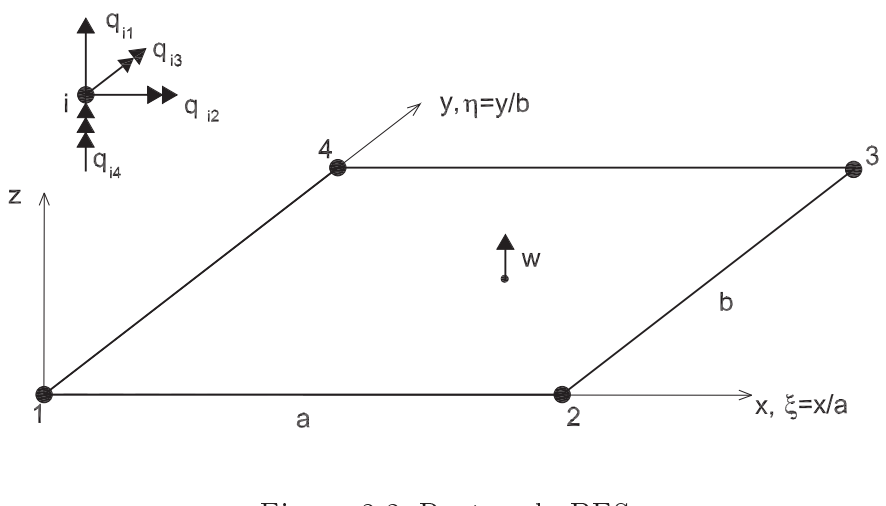

Figura 3.2: Retângulo BFS [7].

aos deslocamentos estão representadas na equação 3-12.

$$
p_i = \{p_{i1}, p_{i2}, p_{i3}, p_{i4}\} = \{p_{zi}, M_{xi}, M_{yi}, X_{xyi}\} \quad (i = 1, 2, 3, 4) \tag{3-12}
$$

A função cúbica de deslocamento para os dezesseis termos polinomiais do elemento BFS (quatro graus de liberdade por nó) é representada pela seguinte Equação 3-13

$$
w = c_1 + c_2x + c_3x^2 + c_4x^3 + c_5y + c_6xy + c_7x^2y + c_8x^3y + c_9y^2 + c_{10}xy^2
$$
  
+ 
$$
c_{11}x^2y^2 + c_{12}x^3y^2 + c_{13}y^3 + c_{14}xy^3 + c_{15}x^2y^3 + c_{16}x^3y^3
$$
 (3-13)

Da mesma forma que para o elemento da figura 3.1, a matriz de transformação deslocamento-deformação deste é representada pela matriz3-14 que diferencia pela adição de uma coluna na matriz.

$$
B_i = df_i = \begin{bmatrix} f_{i1,xx} & f_{i2,xx} & f_{i3,xx} & f_{i4,xx} \\ f_{i1,yy} & f_{i2,yy} & f_{i3,yy} & f_{i4,yy} \\ 2f_{i1,xy} & 2f_{i2,xy} & 2f_{i3,xy} & 2f_{i4,xy} \end{bmatrix}
$$
 (3-14)

Para a elaboração da modelagem numérica utiliza-se as seguintes funções de forma como indicada na Tabela 3.2. [7].

| $j \perp$                | $\mathbf{f}_i$                                      | $\vdash \mathbf{j} \rightarrow$ | $\mathbf{f}_j$                                |
|--------------------------|-----------------------------------------------------|---------------------------------|-----------------------------------------------|
| 1.                       | $(1-3\xi^2+2\xi^3)(1-3\eta^2+2\eta^3)$              | 9                               | $(3\xi^2-2\xi^3)(3\eta^2-2\eta^3)$            |
| $\bf{2}$                 | $(1-3\xi^2+2\xi^3)(\eta-2\eta^2+\eta^3)b$           | 10                              | $-(3\xi^2-2\xi^3)(\eta^2-\eta^3)b$            |
| 3                        | $-(\xi - 2\xi^2 + \xi^3)(1 - 3\eta^2 + 2\eta^3)a$   | 11                              | $(\xi^2 - \xi^3)(3\eta^2 - 2\eta^3)a$         |
| $\overline{\mathcal{A}}$ | $(\xi - 2\xi^2 + \xi^3)(\eta - 2\eta^2 + \eta^3)ab$ | 12                              | $(\xi^2 - \xi^3)(\eta^2 - \eta^3)ab$          |
| $5^{\circ}$              | $(3\xi^2 - 2\xi^3)(1 - 3\eta^2 + 2\eta^3)$          | 13                              | $(1-3\xi^2+2\xi^3)(3\eta^2-2\eta^3)$          |
| 6                        | $(3\xi^2 - 2\xi^3)(\eta - 2\eta^2 + \eta^3)b$       | 14                              | $-(1-3\xi^2+2\xi^3)(\eta^2-\eta^3)b$          |
| 7                        | $(\xi^2 - \xi^3)(1 - 3\eta^2 + 2\eta^3)a$           | 15                              | $-(\xi - 2\xi^2 + \xi^3)(3\eta^2 - 2\eta^3)a$ |
| 8                        | $-(\xi^2 - \xi^3)(\eta - 2\eta^2 + \eta^3)ab$       | 16                              | $-(\xi - 2\xi^2 + \xi^3)(\eta^2 - \eta^3)ab$  |

Tabela 3.2: Funções de Forma Convencionais para a Placa da Figura3.2 [7]

A formulação das tensões generalizadas para o retângulo BFS é semelhante à obtida para o retângulo MZC. Entretanto, a rigidez e as cargas nodais equivalentes devem ser obtidas, também, através das equações 3-6 e 3-7 mudando-se, apenas, o intervalo de integração pelo motivo da alteração do eixo de origem.

## 3.2 Funções Adicionais Internas

As funções adicionais internas foram geradas para permitir um refinamento hierárquico sem afetar as condições de contorno essenciais do elemento como: os deslocamentos e rotações nodais. A seguir, serão apresentadas as funções trigonométricas e polinomiais, utilizadas para o problema de flambagem e vibração em placas

### 3.2.1 Função Adicional Interna Trigonométrica

Para a dedução da função adicional trigonométrica de uma placa, pode-se partir do elemento finito de viga [15] sendo que a expressão final para uma placa é obtida pela multiplicação de funções de duas vigas em direções (x, y).

Os parâmetros que definem uma função de interpolação numa estrutura são os graus de liberdade, sendo a viga composta por dois graus de liberdade por nó sendo, estes, dois deslocamentos  $(w_1, w_2)$  e duas rotações  $(\theta_1, \theta_2)$ .

Assim, como está relatado em diversos livros [15, 9], foi adotada uma função básica polinomial de terceiro grau para a viga. Entretanto, como o intuito é reduzir o erro no resultado final do problema, inserem-se termos adicionais senoidais, como mostra a equação 3-15, onde n venha de 1 até $4n_{mx}$  o número de termos necessários para se chegar a um resultado aceitável.

$$
w_n = c_1 + c_2 x + c_3 x^2 + c_4 x^3 + \operatorname{sen}\left(\frac{n\pi x}{a}\right) \tag{3-15}
$$

A determinação das constantes  $(c_1, c_2, c_3, c_4)$  se dá através de condições apropriadas de contorno, ou seja, as funções e suas tangentes (primeira derivada) se anulam nos extremos  $(x=0, x=a)$  tendo como resultado a seguinte expressão 3-16.

$$
w_n = (2n\pi - 3\sin(n\pi) + \cos(n\pi)n\pi) \frac{x^2}{a^2} - (n\pi - 2\sin(n\pi) + \cos(n\pi)n\pi) \frac{x^3}{a^3} + \text{sen}\left(\frac{n\pi x}{a}\right) - \frac{n\pi x}{a} \quad (3-16)
$$

Chamando de  $A_x$  a função de viga na direção x, com o respectivo índice  $n_x$ :

$$
A_x = -\frac{n_x \pi}{a} x + \frac{n_x \pi}{a^2} x^2 (2 + (-1)^{n_x}) - \frac{n_x \pi}{a^3} x^3 (1 + (-1)^{n_x}) + \text{sen}(\frac{n_x \pi x}{a}) \qquad (3-17)
$$

A função para uma viga ao longo do eixo é obtida analogamente à obtida para o eixo x resultando em:

$$
A_{y} = -\frac{n_{y}\pi}{b}y + \frac{n_{y}\pi}{b^{2}}y^{2}(2 + (-1)^{n_{y}}) - \frac{n_{y}\pi}{b^{3}}y^{3}(1 + (-1)^{n_{y}}) + \text{sen}(\frac{n_{y}\pi y}{b})
$$
 (3-18)

Tendo em vista a obtenção das funções adicionais para a viga nos sentidos x e y, é possível chegar à função adicional para a placa através da multiplicação de  $A_x$  e  $A_y$  como mostra a equação 3-19.

$$
A_p = A_x A_y \tag{3-19}
$$

#### 3.2.2 Função Adicional Interna Polinomial

A Função Adicional Interna Polinomial 3-20 é deduzida de modo análogo à Função Trigonométrica, porém por conveniência coordenadas adimensionaisξ e  $\eta$  são utilizadas.

$$
w = c_1 + c_2 \xi + c_3 \xi^2 + c_4 \xi^3 + \xi^n \tag{3-20}
$$

Para a determinação das constantes  $c_i$  (i=1..4) considera-se que os parâme-

tros (ξ e η) se anulam nos extremos  $\xi, \eta = 1$  e  $\xi, \eta = -1$  resultando em:

$$
w_n = -\frac{1}{2} + \frac{1}{2}(-1)^{(1+n)} + \frac{1}{4}n + \frac{1}{4}(-1)^n n +
$$
  

$$
\left(-\frac{3}{4} + \frac{3}{4}(-1)^n + \frac{1}{4}n + \frac{1}{4}(-1)^{(n+1)}n\right)\xi + \left(-\frac{1}{4}n + \frac{1}{4}(-1)^{(n+1)}n\right)\xi^2 + \left(\frac{1}{4} - \frac{1}{4}n + \frac{1}{4}(-1)^{(n+1)}n + \frac{1}{4}(-1)^n n\right)\xi^3 + \xi^n
$$
  
(3-21)

Para tornar a equação 3-21 em função de x e y, é necessária a substituição pela igualdade 3-22.

$$
\xi = \frac{2x}{a} - 1 \qquad n = n_x \tag{3-22}
$$

Para obter a mesma equação 3-21, em função de y, é só fazer as seguintes mudanças:

$$
\xi = \eta \qquad a = b \qquad x = y \qquad n = n_y
$$

#### 3.2.3 Comparação entre Funções Adicionais Internas

Há vantagens e desvantagens a serem comentadas a respeito das funções adicionais internas.

Da teoria de séries de Fourier, sabe-se das propriedades de convergência superiores das funções trigonométricas.

Já as funções polinomiais, no programa, reduzem substancialmente o tempo de simulação permitindo, assim, adicionar maior número de funções. Um dos motivos, que o torna mais ágil, é o fato de que a obtenção das derivadas e integrais de funções polinomiais é bem mais rápida que no caso das trigonométricas, em particular para um programa como o Maple.

Um dos maiores problemas ao se usar funções polinomiais foi o fato de que seu número fica limitado, pois ocorre deterioração nos resultados com o aumento de n, devido ao fato de não se ter adotado funções ortogonais. Esta limitação também ocorre no uso das funções trigonométricas, mas de forma menos acentuada.

## 3.3 Funções Adicionais Externas ou de Lado

Neste caso, adotam-se funções  $A_x$  e  $A_y$ , como no caso das funções internas com a diferença de que são multiplicadas por funções unitárias em cada um dos eixos respectivos. A figura 3.3 mostra a função para o lado unindo os nós 3 e 4.

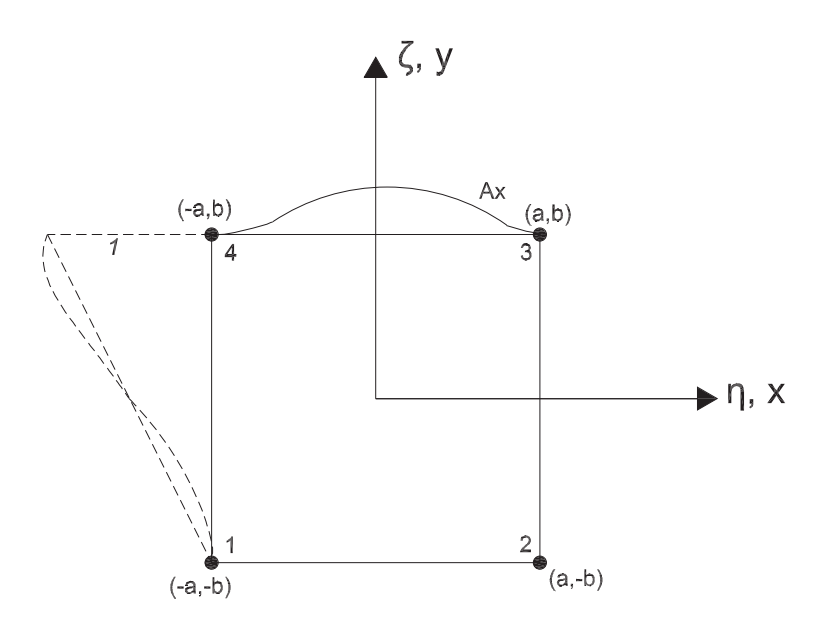

Figura 3.3: Exemplo de função de lado.

As funções lineares são, portanto:

$$
L_{x1} = -\frac{1}{2b}y + \frac{1}{2}
$$
\n
$$
L_{x2} = \frac{1}{2b}y + \frac{1}{2}
$$
\n(3-23a)

$$
L_{y1} = -\frac{1}{2a}x + \frac{1}{2} \qquad L_{y2} = \frac{1}{2a}x + \frac{1}{2} \qquad (3-23b)
$$

As funções cúbicas adotadas são as funções de forma de uma viga (figura 3.4), 3-24a e 3-24b como citado em diversas referências, por exemplo, [15, 7].

$$
N_1 = 1 - \frac{3x^2}{a^2} + \frac{2x^3}{a^3} \qquad N_2 = x - \frac{2x^2}{a} + \frac{x^3}{a^2} \qquad (3-24a)
$$

$$
N_3 = \frac{3x^2}{a^2} - \frac{2x^3}{a^3} \qquad N_4 = -\frac{x^2}{a} + \frac{x^3}{a^2} \qquad (3-24b)
$$

Substituindo "x" por "y" e "a" por "b" tem-se as funções 3-24b em função de y, completando, assim, as funções para placa.

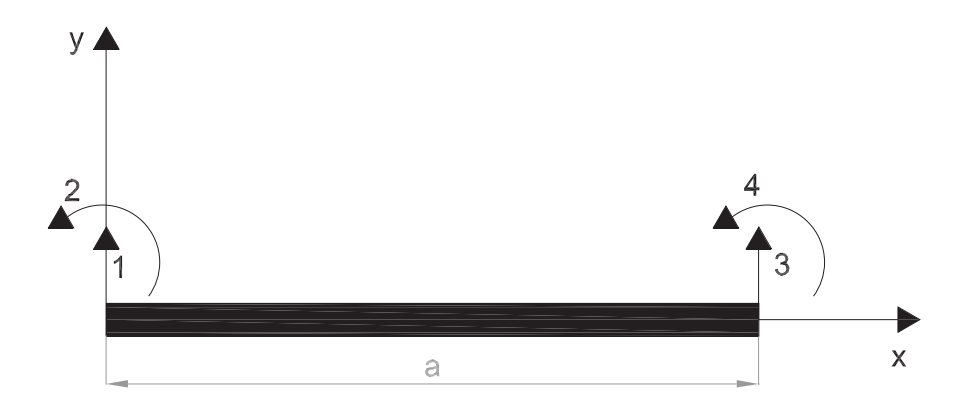

Figura 3.4: Viga com quatro graus de liberdade.

## 3.4 Implementação Computacional

A implementação computacional desenvolvida para o presente trabalho, cuja linguagem utilizada é o Maple 9, é aplicável à análise de placas delgadas com tensões normais ou tangenciais produzidas por carga normal ou cisalhante aplicada na espessura da placa como mostra a figura 3.5. O programa permite a obtenção das cargas críticas de famblagem, frequências, modos de flambagem e vibração. Seu funcionamento ocorre com a utilização de três matrizes básicas que são as matrizes de massa, rigidez geométrica e rigidez elástica.

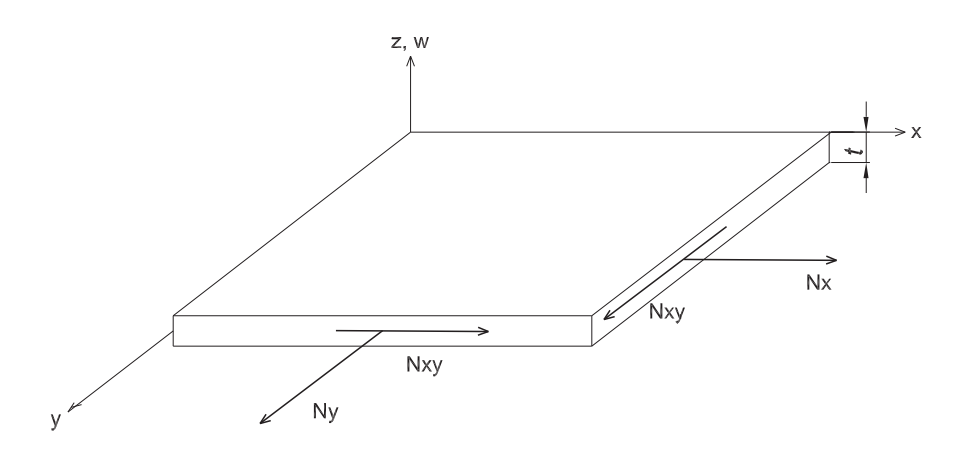

Figura 3.5: Forças aplicadas na Placa (de [9]).

A seguir serão apresentados os passos de cálculo efetuados para a resolução do problema. Além disso, vale a pena destacar o Apêndice B que contém trechos do programa feito em Maple 9.

## 3.4.1 Passos para a seqüência operacional

Os passos operacionais do programa são os seguintes:

- 1. Entrada de dados referentes ao material, geometria e carregamento da estrutura;
- 2. Informar o número de funções adicionais internas e de contorno, além de impor as condições de apoio;
- 3. Cálculo da submatriz de massa, rigidez geométrica e rigidez elástica a partir do uso das funções de forma para elementos de placa;
- 4. Obtenção das submatrizes com a utilização das funções adicionais internas;
- 5. Cálculo das submatrizes para as funções adicionais de contorno do elemento;
- 6. Cálculo das submatrizes de massa, rigidez geométrica e rigidez elástica(funções de forma e adicional interna, funções de forma e adicional de contorno e função adicional interna com a de contorno);
- 7. Concatenam-se as submatrizes para chegar às matrizes finais;
- 8. Obtenção dos autovalores  $\lambda_F$  a partir das matrizes de rigidez elástica e de massa como:

$$
\{[K_E] + \lambda_F[K_M]\} = \{0\} \tag{3-25}
$$

- 9. Obtenção dos modos de vibração da estrutura;
- 10. Cálculo do autovalor  $\lambda_{cr}$  a partir das matrizes de rigidez elástica e rigidez geométrica através da seguinte equação:

$$
\{[K_E] + \lambda_{cr}[K_G]\} = \{0\} \tag{3-26}
$$

11. Obtenção da configuração de flambagem através do cálculo do autovetor correspondente ao  $\lambda$ cr calculado [10];

Caso seja considerado um material não-linear como o concreto armado, deve-se repetir os passos (de 2 ao 11) para obter redução do material como será discutido no Capítulo 4.

#### 3.4.2 Elemento isolado de placa

Para avaliação do desempenho do elemento, optou-se pelo uso do elemento isolado, e não uma malha de elementos finitos. Isto trouxe a redução do tempo de simulação do programa e permitiu melhor compreensão das qualidades e deficiências da formulação. É claro que uma malha de elementos finitos discretizaria melhor o problema de flambagem, principalmente, pela livre escolha de um "lugar" na estrutura em que esta malha poderia ser refinada para gerar um resultado com uma aproximação mais convergente. Mas, ao testar as funções, observa-se um bom resultado final para o estudo de flambagem e das duas primeiras frequências.

As funções adicionais, internas e de contorno, utilizadas para a análise do problema apresentam a configuração gráfica, ilustradas pelas figuras 3.6 e 3.7, respectivamente.

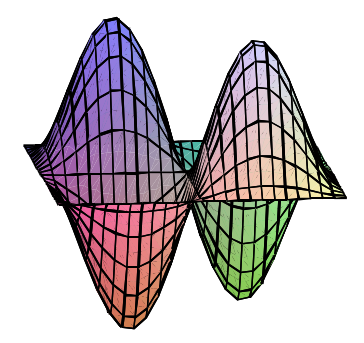

Figura 3.6: Gráfico representativo da função interna.

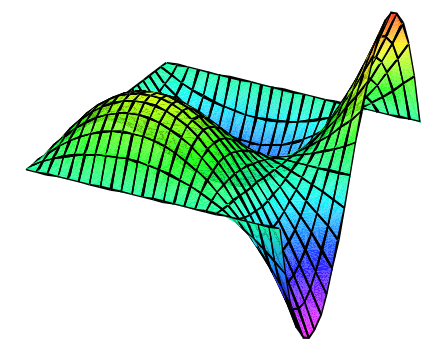

Figura 3.7: Gráfico representativo da função de lado.

Vale a pena ressaltar que a configuração gráfica, da variação interna da placa, possui o seguintes dados:

$$
nA_x = 3 \qquad \qquad nA_y = 3 \qquad \qquad nA_{xy} = nA_x. nA_y = 9.
$$

Para a configuração de variação no contorno da placa, os dados inseridos foram:

$$
nL_x = 2 \qquad \qquad nL_y = 2 \qquad \qquad nA_{xy} = 4nL_x + 4nL_y = 16.
$$

Onde:

- $n_A, n_A, n_A$ : Número de funções adicionais internas da placa;
- $n_{x_i}$ : Número de funções internas da placa;
- $nL_x, nL_y$ : Número de funções adicionais no contorno da placa;
- $n_{x,y}$ : Soma do número de funções (4 funções) que representam cada lado da placa.

Para formulação de um elemento não-retangular, poder-se-ia seguir o procedimento paramétrico usual conforme mostrado na figura 3.8. Vale a pena destacar apenas o elemento retangular implementado neste trabalho. No elemento paramétrico, as coordenadas x e y são definidas através das seguintes expressões:

$$
x = \sum N_i x_i \qquad y = \sum N_i y_i \tag{3-27}
$$

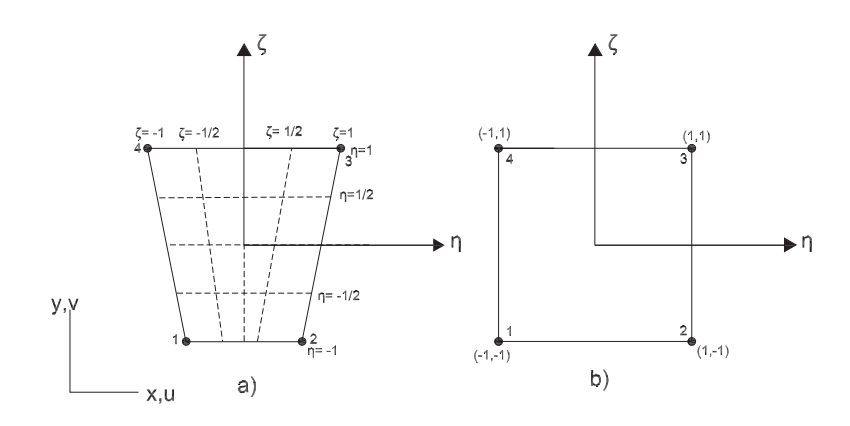

Figura 3.8: a) Elemento isoparamétrico no espaço x,y. b) Elemento isoparamétrico no plano.

Para o elemento individual temos as seguintes funções de forma:

$$
N_1 = \frac{1}{4}(1 - \xi)(1 - \eta) \qquad N_2 = \frac{1}{4}(1 + \xi)(1 - \eta) \qquad (3-28)
$$

$$
N_3 = \frac{1}{4}(1+\xi)(1+\eta) \qquad N_4 = \frac{1}{4}(1-\xi)(1+\eta) \qquad (3-29)
$$

A formulação matricial para a montagem da matriz de rigidez é:

$$
[\mathbf{k}] = \int \int [B]^T k[B] \ t \ dx dy = \int_{-1}^{1} \int_{-1}^{1} [B]^T k[B] \ t \ J d\xi d\eta \tag{3-30}
$$

A matriz B é composta por:

$$
\begin{bmatrix} \mathbf{B} \end{bmatrix} = \begin{bmatrix} N_{1,x} & N_{2,x} & N_{3,x} & N_{4,x} \\ N_{1,y} & N_{2,y} & N_{3,y} & N_{4,y} \end{bmatrix}
$$
 (3-31)

A matriz Jacobiana da transformada de primeira ordem,que irá somar a quantidade elementos discretizados na estrutura, é representada por:

$$
\begin{aligned}\n[\mathbf{J}] &= \begin{bmatrix} x_{,\xi} & y_{,\xi} \\ x_{,\eta} & y_{,\eta} \end{bmatrix} = \begin{bmatrix} \frac{\partial x}{\partial \xi} & \frac{\partial y}{\partial \xi} \\ \frac{\partial x}{\partial \eta} & \frac{\partial y}{\partial \eta} \end{bmatrix} = \begin{bmatrix} \sum N_{i,\xi} x_i & \sum N_{i,\xi} y_i \\ \sum N_{i,\eta} x_i & \sum N_{i,\eta} y_i \end{bmatrix} \\
&= \begin{bmatrix} \sum \frac{\partial x}{\partial \xi} & \sum \frac{\partial y}{\partial \xi} \\ \sum \frac{\partial x}{\partial \eta} & \sum \frac{\partial y}{\partial \eta} \end{bmatrix}\n\end{aligned}
$$
\n(3-32)

A inversa da matriz Jacobiana  $(J^{-1})$  transforma derivadas paramétricas em derivadas cartesianas.

Após feito isso, é só seguir os passos de cálculos já citados anteriormente.